## **FAINZY** Automated Delivery Robots as a Service

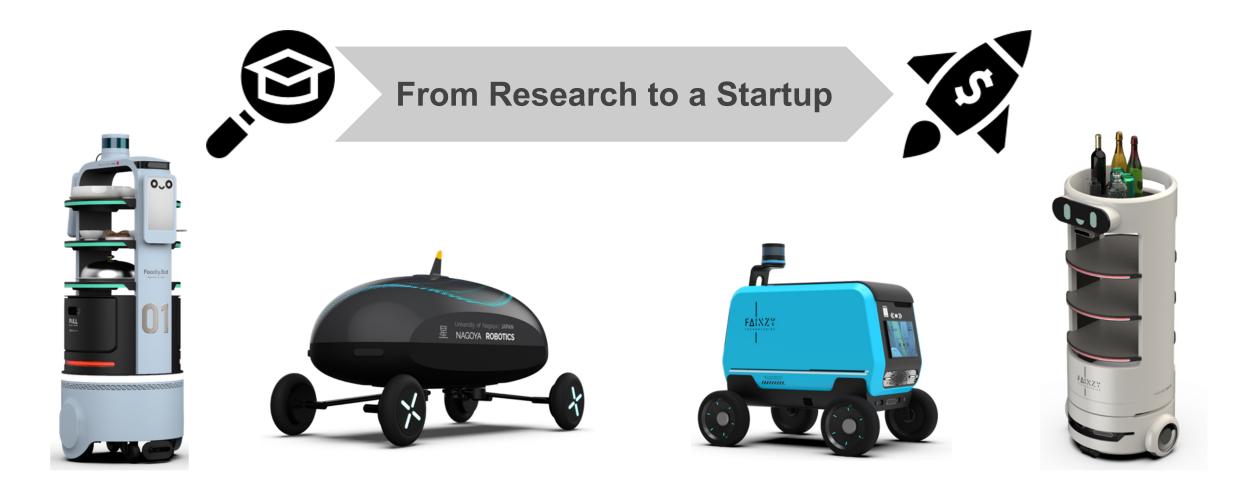

NAGOYA UNIVERSITY

# **FANZY** Introduction: **About me**

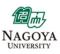

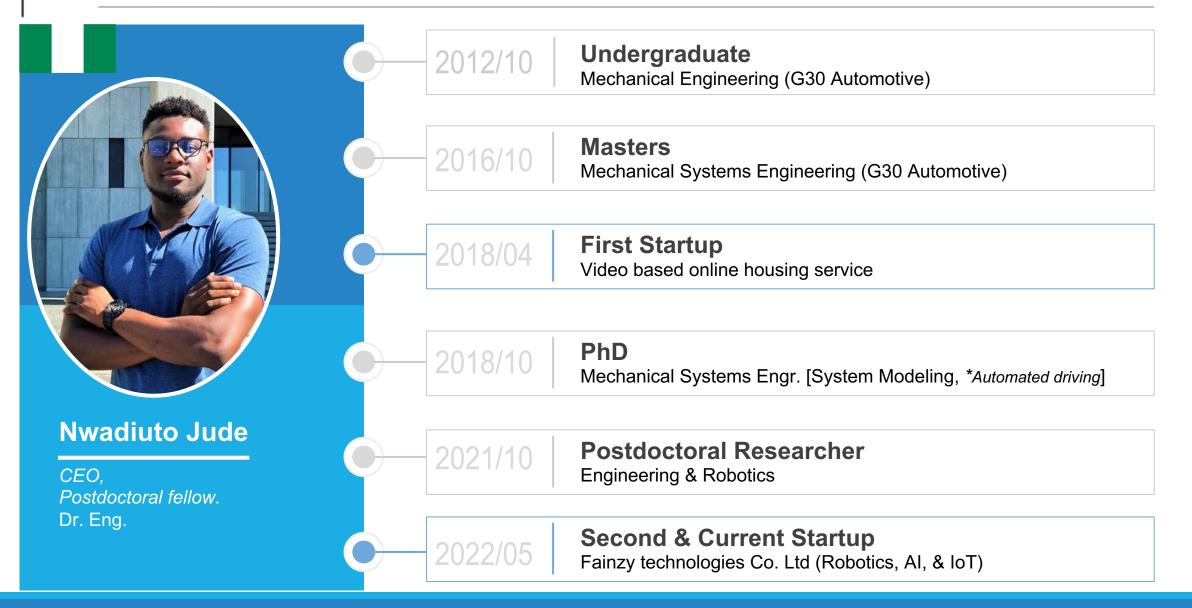

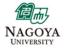

# **FANZY** Introduction: **Autonomous Driving – How?**

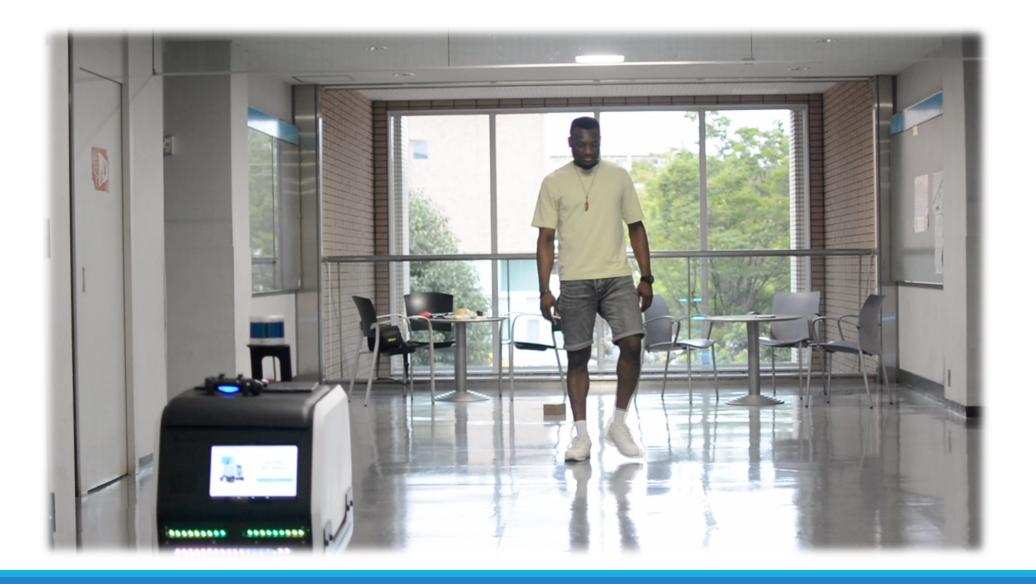

## Autonomous Driving: Basic Concept

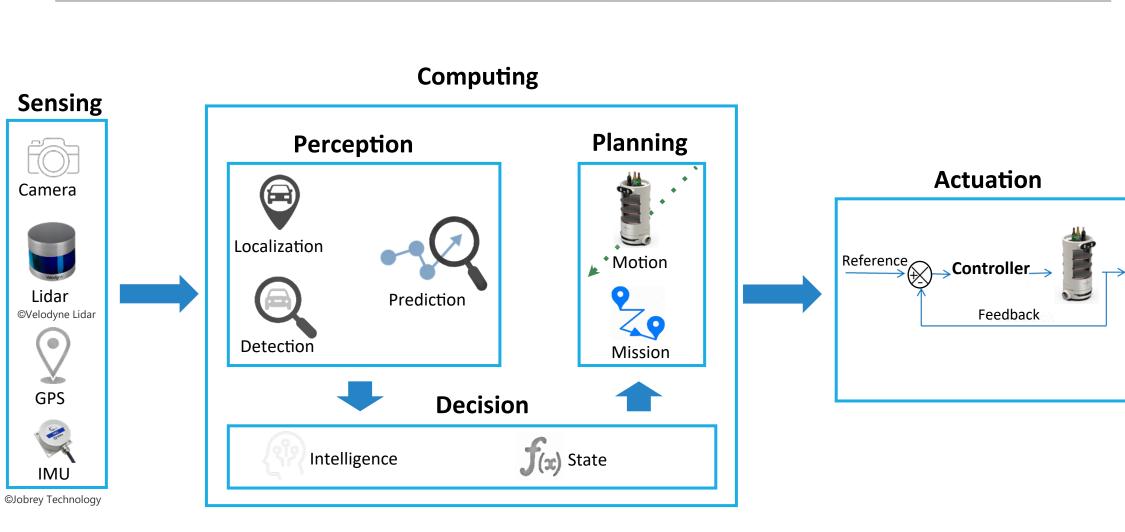

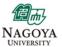

# Autonomous Driving: Environmental Sensing

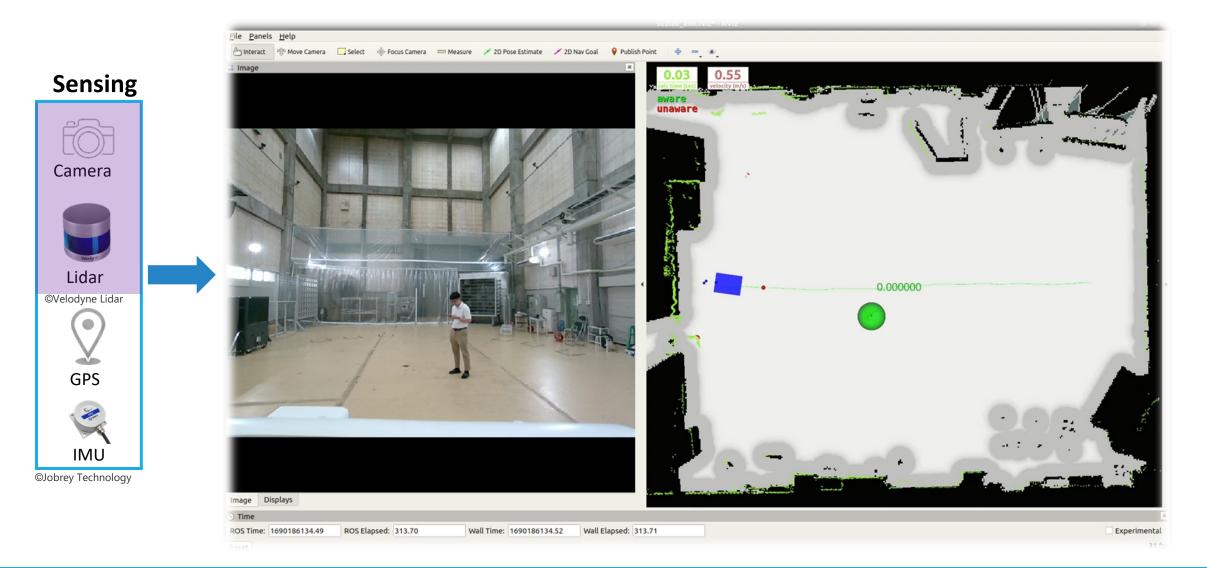

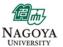

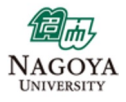

# Autonomous Driving: Localization – What?

### Computing

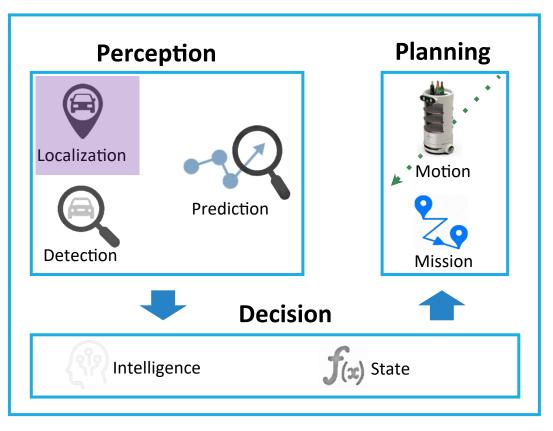

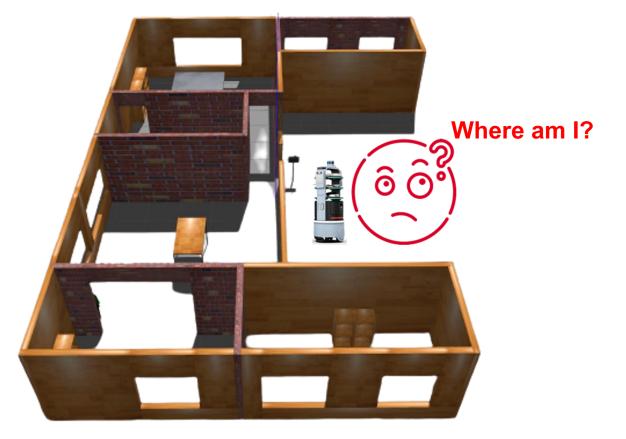

#### NAGOYA UNIVERSITY

# Autonomous Driving: Localization – Concept

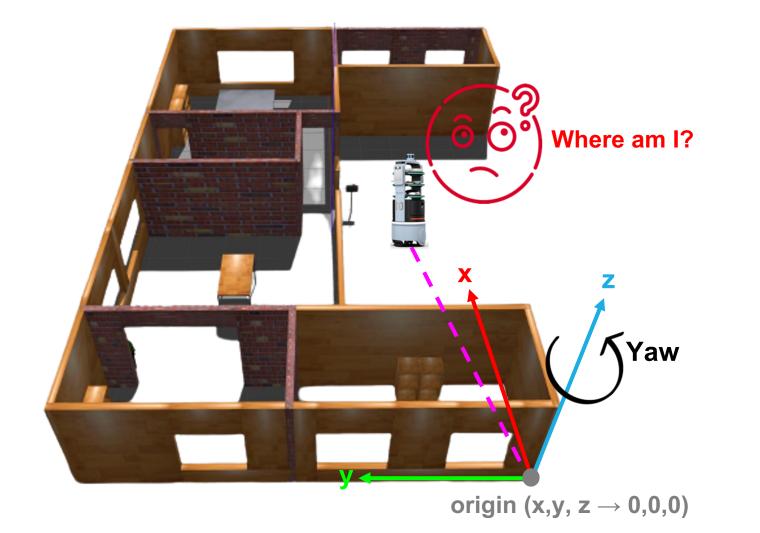

### **Every point in the world:**

- x, y, z (position)
- yaw (direction or heading)

#### NAGOYA UNIVERSITY

# Autonomous Driving: Localization – How?

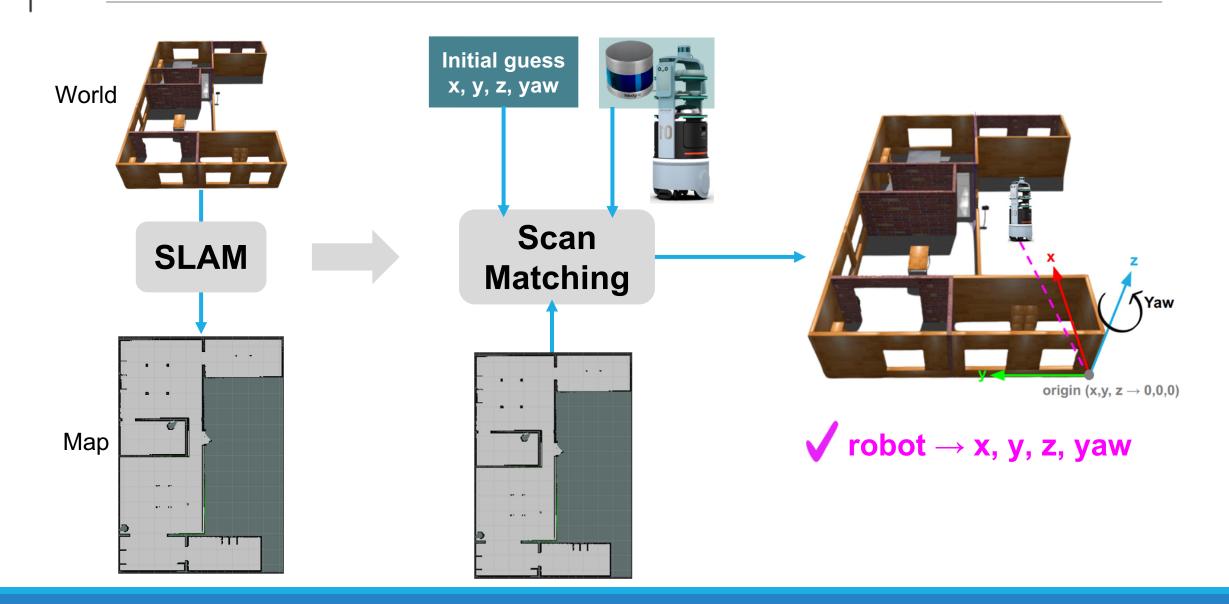

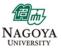

# Autonomous Driving: **Planning – What?**

### Computing

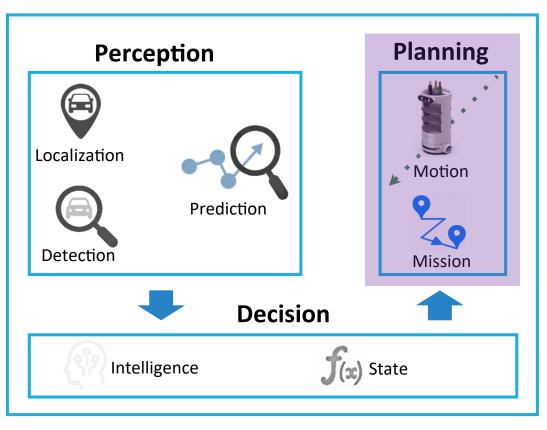

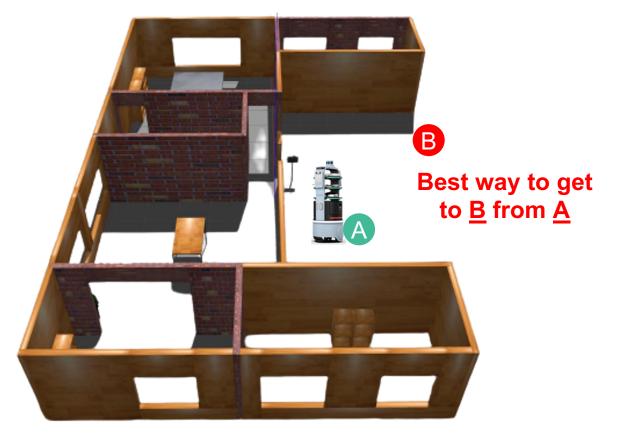

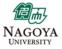

# Autonomous Driving: Planning – Concept

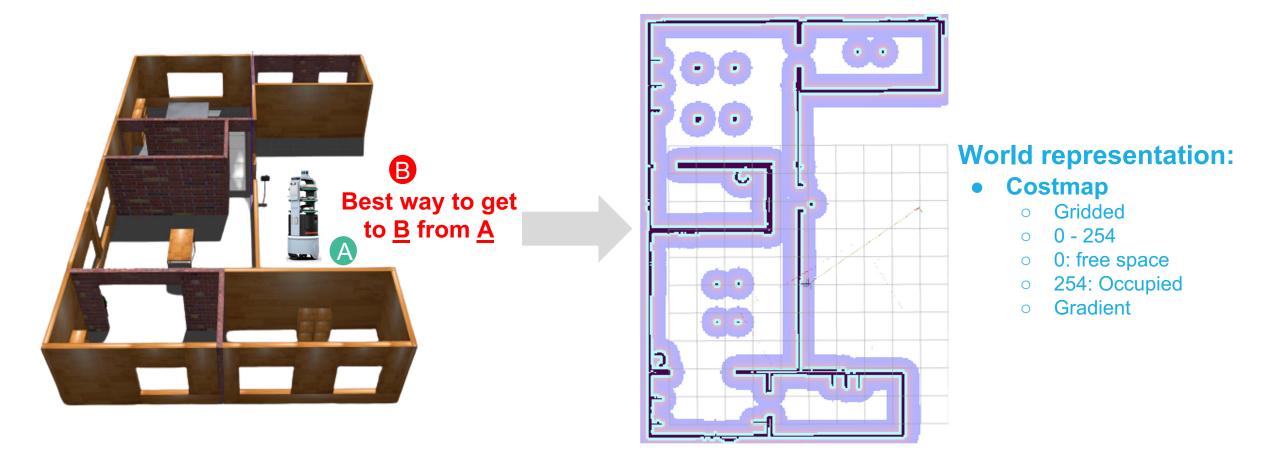

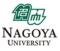

# **FAINZY** Autonomous Driving: **Planning – How?**

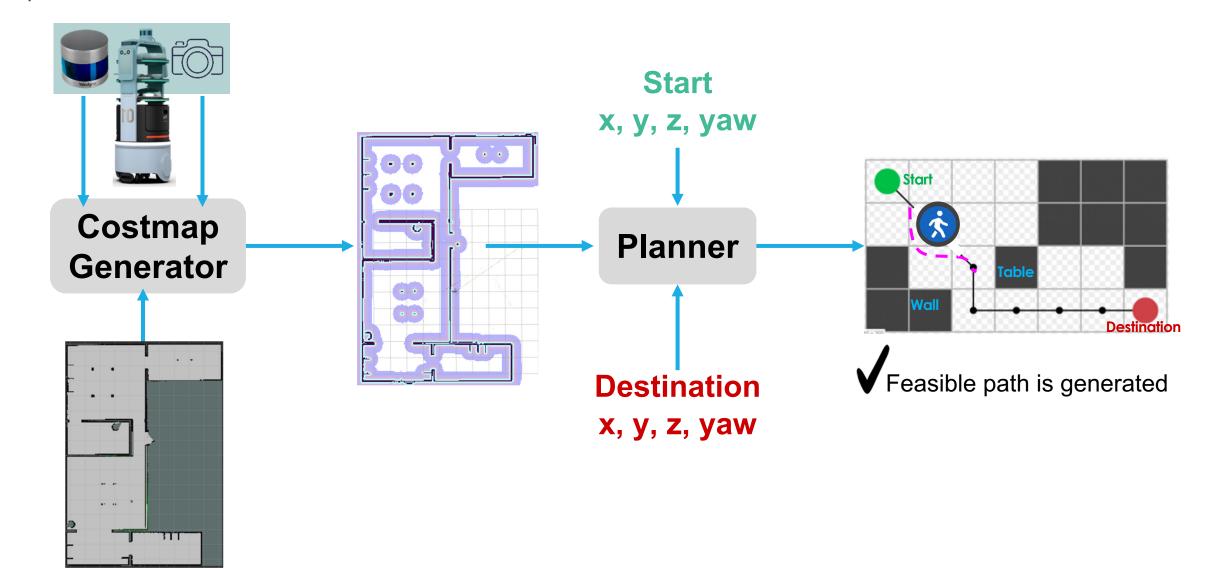

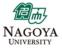

# Autonomous Driving: Actuation – What?

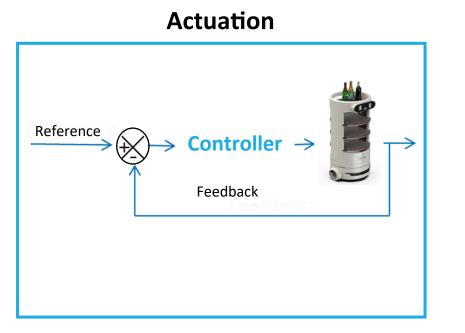

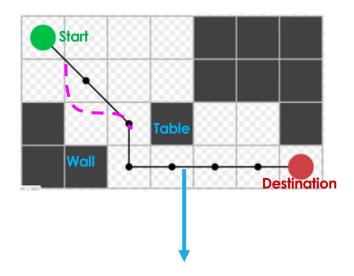

## Given a feasible path, how can I <u>accurately</u> follow it?

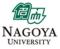

# Autonomous Driving: Actuation – How?

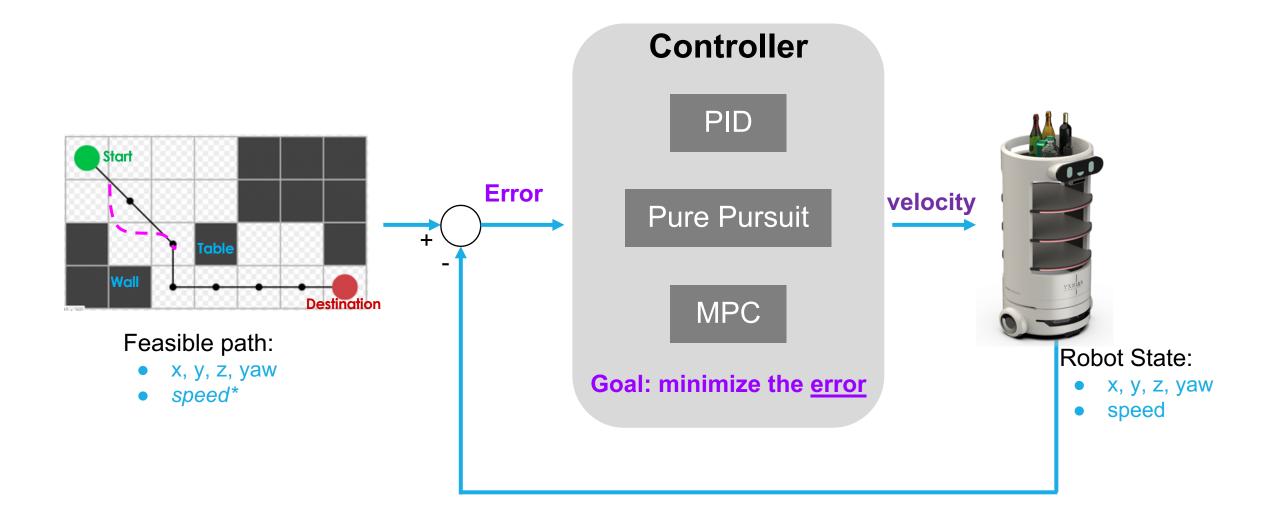

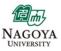

# **FANZY** Discussion: **Exercise**

### Which is the most Important?

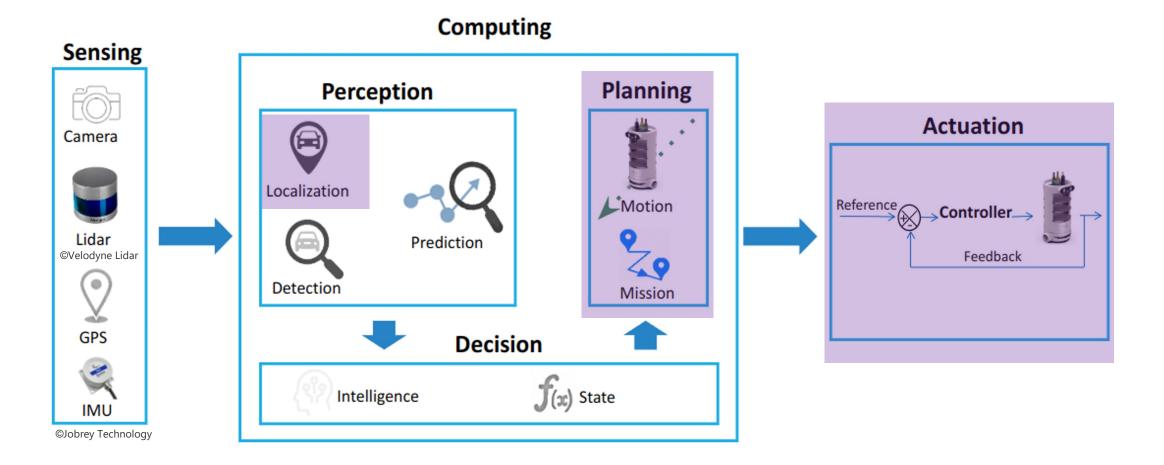

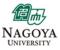

# **FANZY** Discussion: **Exercise**

### Which is the most Important?

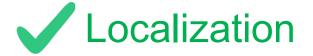

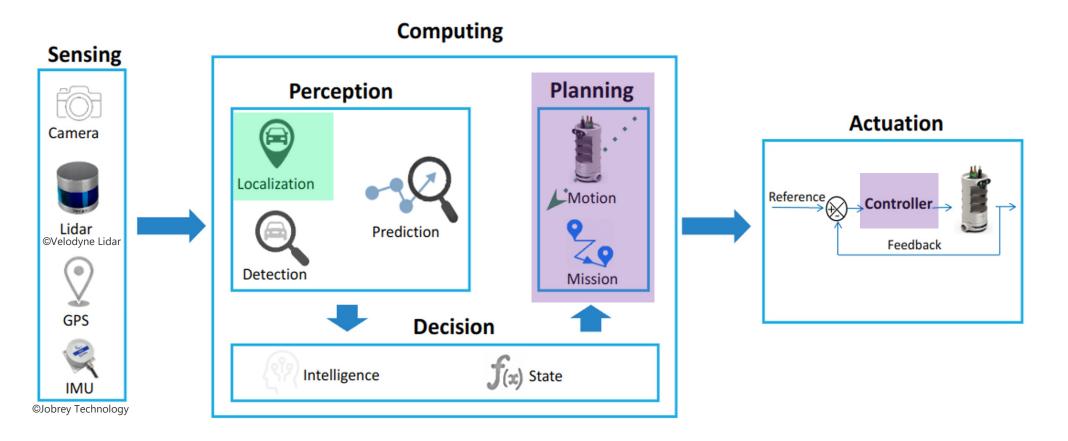

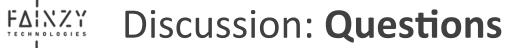

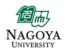

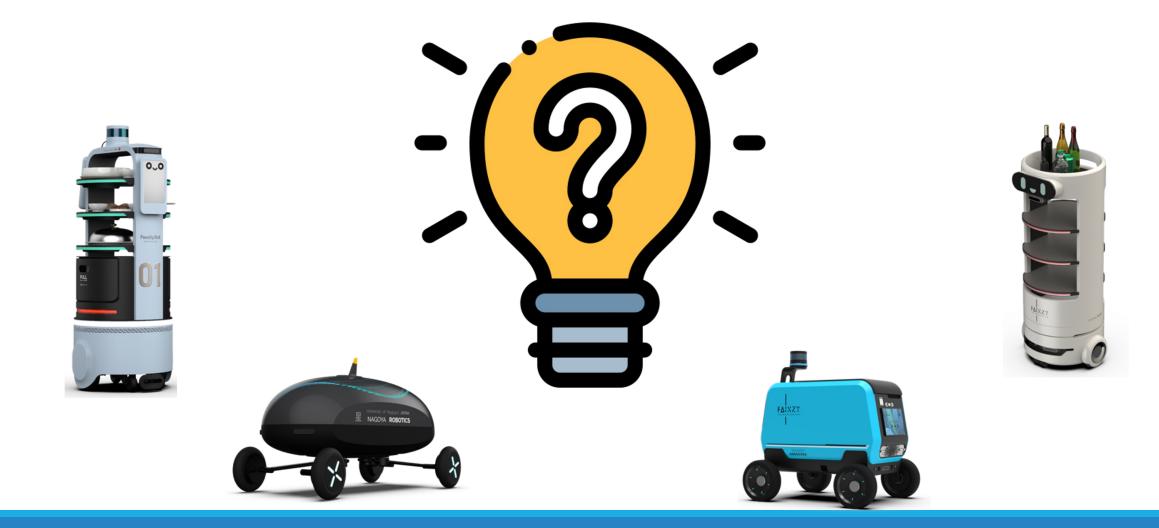

## FAINZY TECHNOLOGIES Co., Ltd.

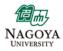

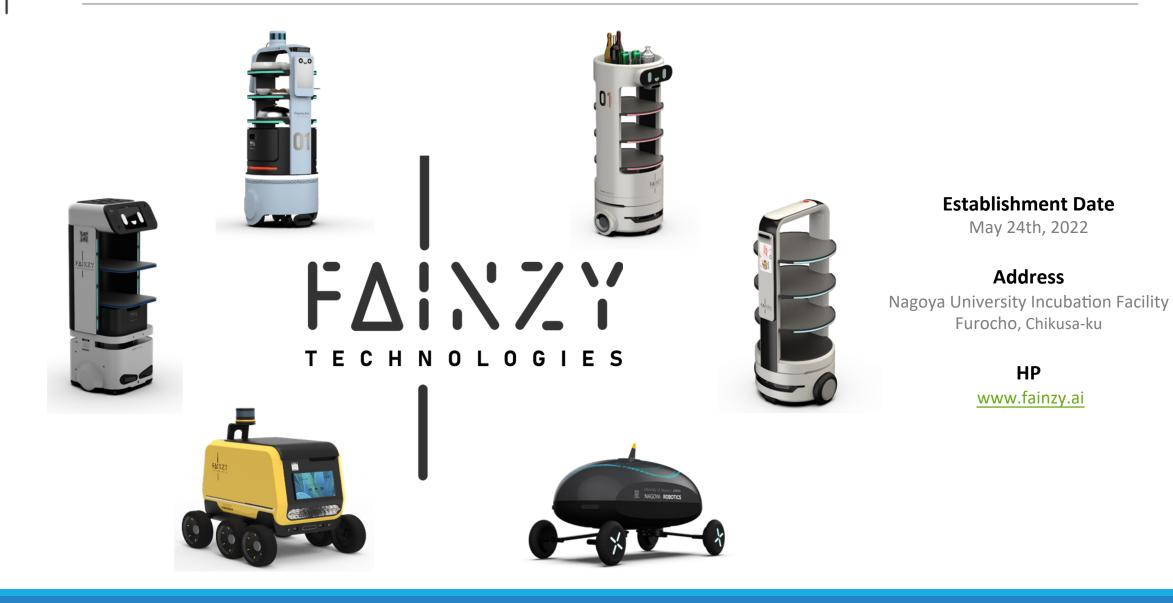

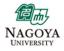

## **FANZY** Introduction: **About Fainzy Tech**

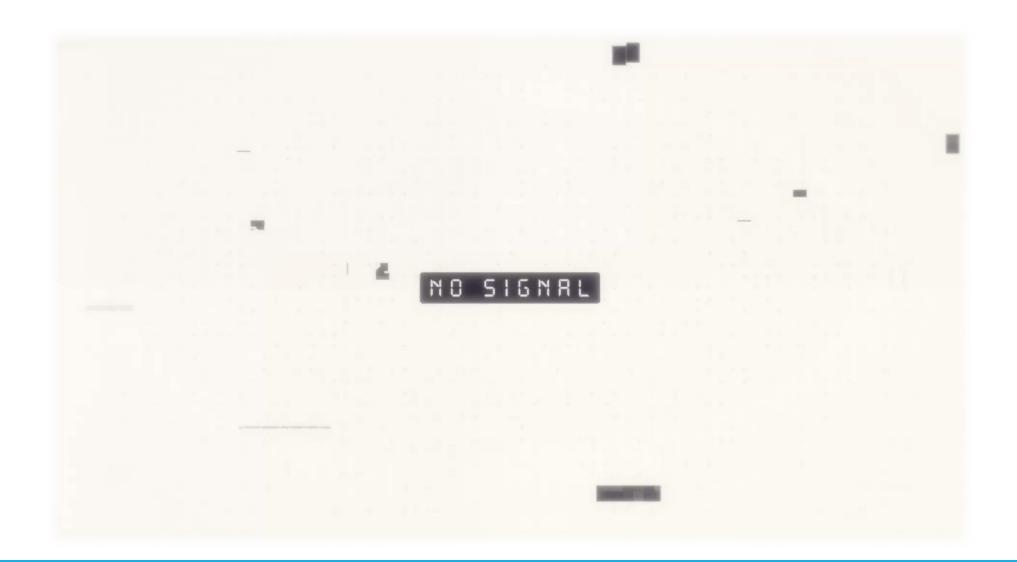

# Last mile Robot Delivery Service

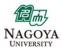

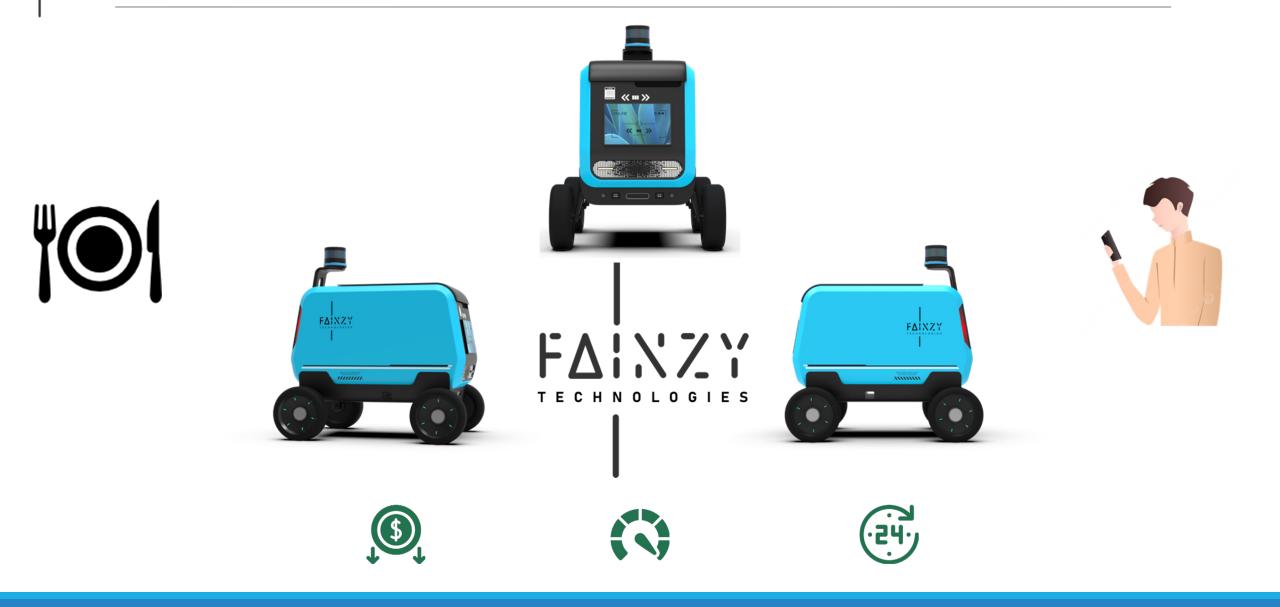

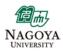

# The Food Delivery Industry: Current Challenges

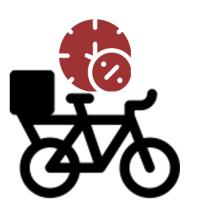

Lengthy delivery times

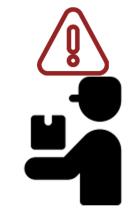

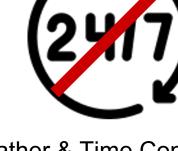

Weather & Time Constraints

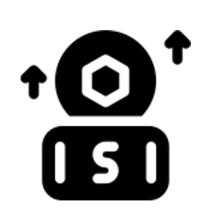

High operational cost

Limited pool of drivers

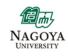

# FANZY Solution: Concept

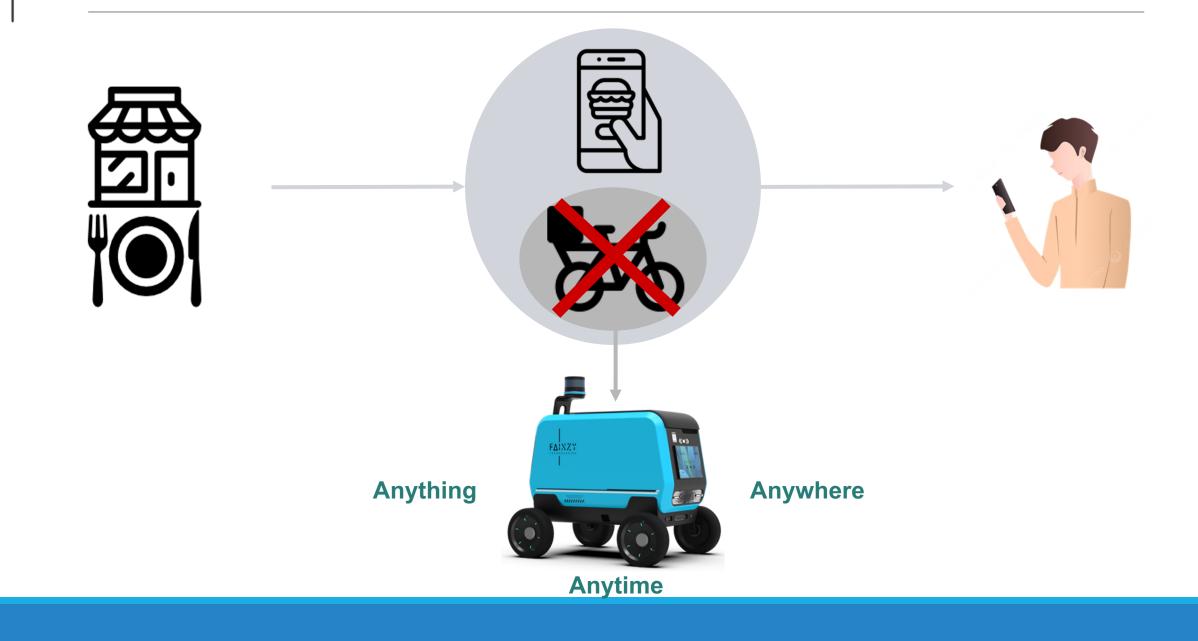

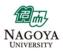

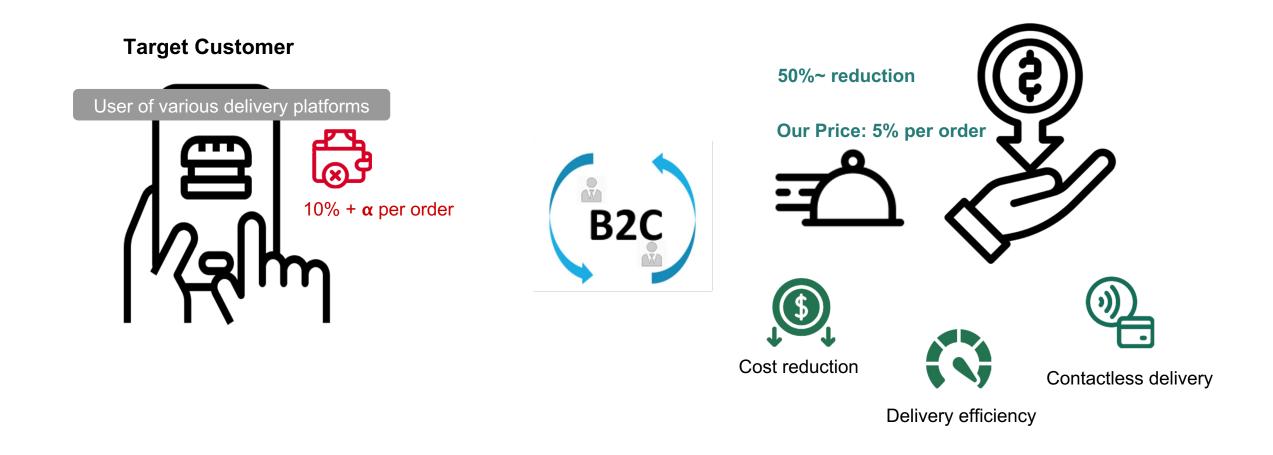

FAIXZY Cost & Value

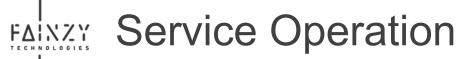

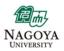

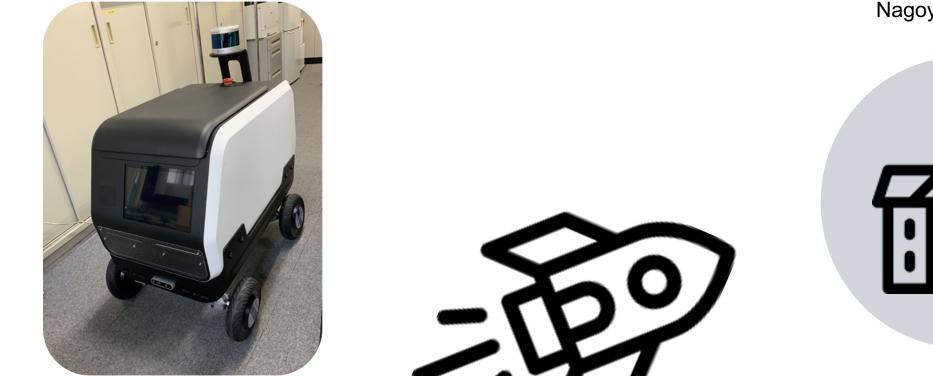

ZiBot

Nagoya University

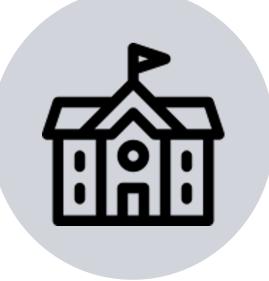

Usage Test, Dec. 2024 ~

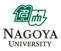

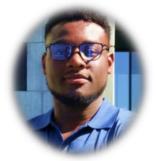

Team

FAINZY

Dr. Jude Nwadiuto Business - Engineering

Postdoctoral Fellow at Nagoya University Human Factors in Automated Driving Startup Experience

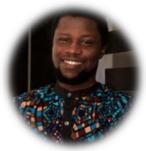

#### Emmanuel Omeogah IoT

Working at The Blockchain Company

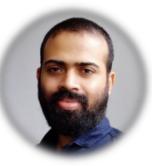

Patric John Design

Master of Design Lecturer at a Leading university in India

### Advisors

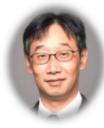

Dr. Tatsuya Suzuki Vice Dean, Graduate School of Engineering Nagoya University Global Research Institute for Mobility in Society (GREMO),

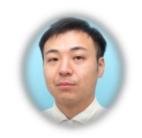

Dr. Hiroyuki Okuda Associate Professor Graduate School of Engineering Nagoya University

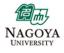

# **FAINZY** Student to Startup: **Practical Tips – The Decision**

Is Startup really for you?

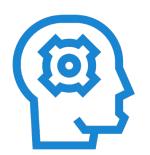

Interesting

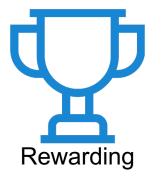

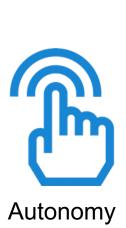

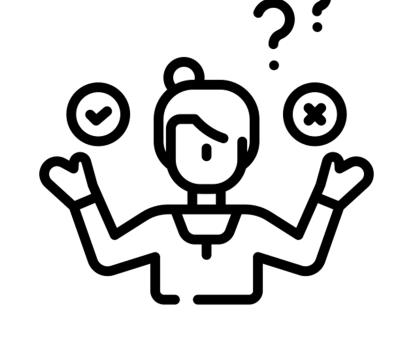

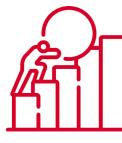

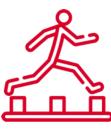

Hard

High Risky

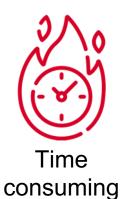

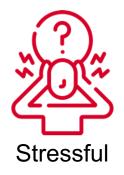

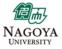

# **FAINZY** Student to Startup: **Practical Tips – Pitfalls**

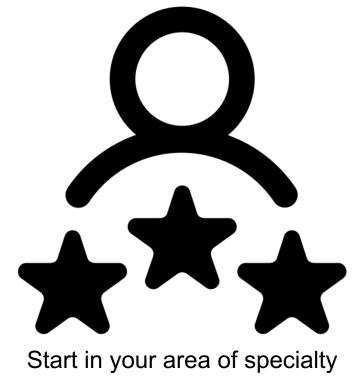

### Antidote of risk

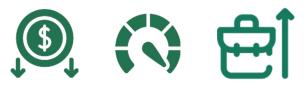

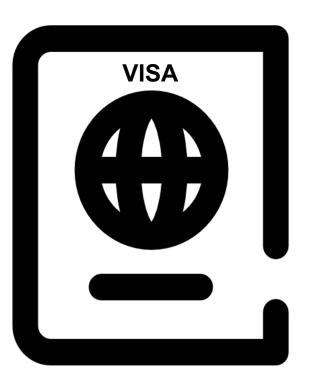

Plan ahead of time

Cannot manage a business without the right visa

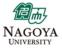

# **EALY** Student to Startup: **Practical Tips – Endurance**

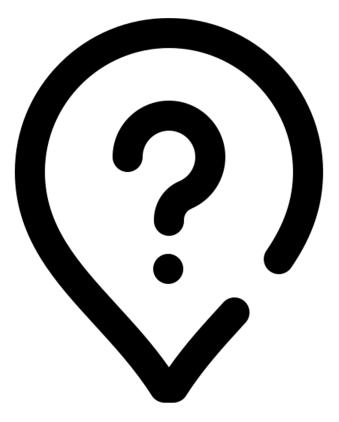

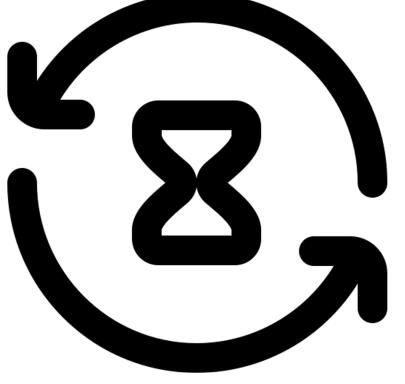

Find a Strong WHY

Let the Process be the Reward

# **FAINZY** Student to Startup: **Practical Tips – Team Composition**

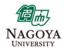

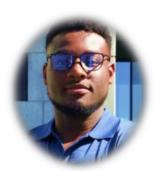

Dr. Jude Nwadiuto Business - Engineering

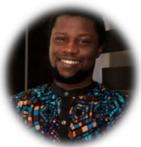

Emmanuel Omeogah **IoT** 

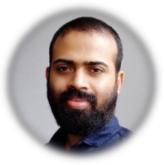

Patric John Design

Postdoctoral Fellow at Nagoya University Human Factors in Automated Driving Startup Experience Working at The Blockchain Company

Master of Design Lecturer at a Leading university in India

# **Complementary Skill Set**

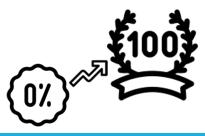

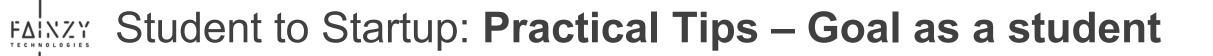

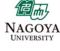

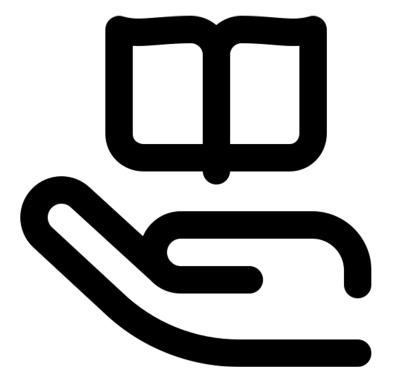

Master how to learn

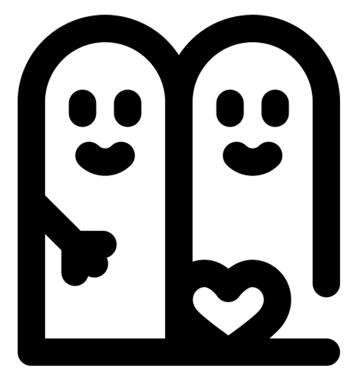

Good relationship is Gold

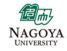

# **FANZY** Discussion: **Questions?**

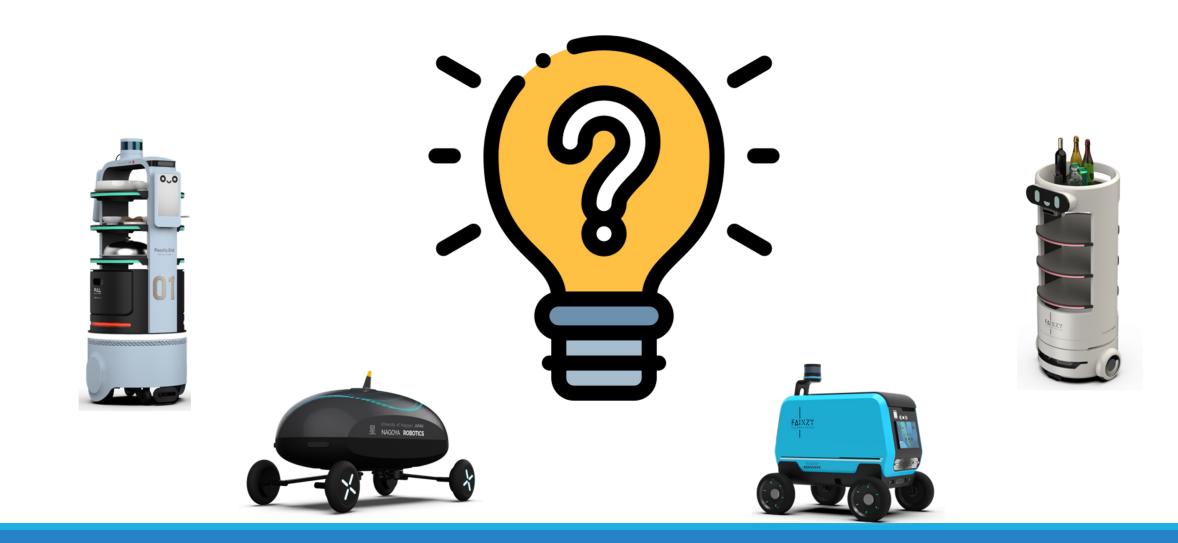